# **Certificate chain resolver**

*Release 1.0.0*

**Remco Koopmans**

**Jan 03, 2021**

# **CONTENTS:**

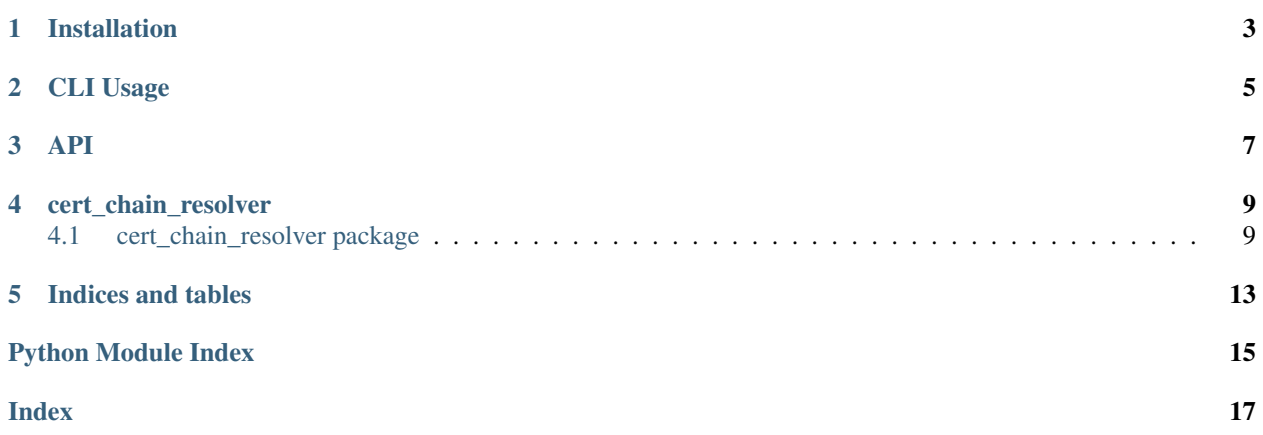

Resolve / obtain the certificate intermediates of a x509 certificate.

# **ONE**

# **INSTALLATION**

### <span id="page-6-0"></span>Pypi package:

\$ pip install cert-chain-resolver

#### From source:

\$ git clone git@github.com:rkoopmans/python-certificate-chain-resolver.git

\$ pip install python-certificate-chain-resolver

# **TWO**

# **CLI USAGE**

<span id="page-8-0"></span>\$ cert\_chain\_resolver certificate.crt > bundle.crt

Or read from stdin

\$ cat certificate.crt | cert\_chain\_resolver > bundle.crt

# **THREE**

**API**

<span id="page-10-0"></span>Resolve a certificate chain

```
>>> from cert_chain_resolver.api import resolve
>>> with open('cert.pem', 'rb') as f:
\Rightarrow b = f.read()
>>> chain = resolve(fb)
>>>
>>> for cert in chain:
>>> print(cert)
<Cert common_name="cert-chain-resolver.remcokoopmans.com" subject="CN=cert-chain-
˓→resolver.remcokoopmans.com" issuer="CN=R3,O=Let's Encrypt,C=US">
<Cert common_name="R3" subject="CN=R3,O=Let's Encrypt,C=US" issuer="CN=DST Root CA X3,
˓→O=Digital Signature Trust Co.">
<Cert common_name="DST Root CA X3" subject="CN=DST Root CA X3, O=Digital Signature
˓→Trust Co." issuer="CN=DST Root CA X3,O=Digital Signature Trust Co.">
```
**FOUR**

# **CERT\_CHAIN\_RESOLVER**

### <span id="page-12-6"></span><span id="page-12-1"></span><span id="page-12-0"></span>**4.1 cert\_chain\_resolver package**

### **4.1.1 Submodules**

### <span id="page-12-3"></span>**4.1.2 cert\_chain\_resolver.cli module**

cert\_chain\_resolver.cli.**cli**(*file\_bytes=None*, *show\_details=None*)

cert\_chain\_resolver.cli.**parse\_args**()

### <span id="page-12-4"></span>**4.1.3 cert\_chain\_resolver.exceptions module**

**exception** cert\_chain\_resolver.exceptions.**ImproperlyFormattedCert** Bases: [Exception](https://docs.python.org/3/library/exceptions.html#Exception)

### <span id="page-12-5"></span>**4.1.4 cert\_chain\_resolver.models module**

<span id="page-12-2"></span>**class** cert\_chain\_resolver.models.**Cert**(*x509\_obj*) Bases: [object](https://docs.python.org/3/library/functions.html#object)

The [Cert](#page-12-2) object, which is a convenience wrapper for interacting with the underlying [cryptography.](https://cryptography.io/en/latest/x509/reference.html#cryptography.x509.Certificate) [x509.Certificate](https://cryptography.io/en/latest/x509/reference.html#cryptography.x509.Certificate) object

Parameters **x509\_obj** ([cryptography.x509.Certificate](https://cryptography.io/en/latest/x509/reference.html#cryptography.x509.Certificate)) – An instance of [cryptography.x509.Certificate](https://cryptography.io/en/latest/x509/reference.html#cryptography.x509.Certificate)

Raises [ValueError](https://docs.python.org/3/library/exceptions.html#ValueError) – given type is not an instance of [cryptography.x509.Certificate](https://cryptography.io/en/latest/x509/reference.html#cryptography.x509.Certificate)

**property ca\_issuer\_access\_location** a URL that contains the CA issuer certificate

Type [str](https://docs.python.org/3/library/stdtypes.html#str)

**property common\_name**

Extracted common name from the underlying [cryptography.x509.Certificate](https://cryptography.io/en/latest/x509/reference.html#cryptography.x509.Certificate) object

Type [str](https://docs.python.org/3/library/stdtypes.html#str)

**export**(*encoding=<Encoding.PEM: 'PEM'>*) Export the cryptography.x509. Certificate object"

> Parameters **encoding** ([cryptography.hazmat.primitives.serialization.](https://cryptography.io/en/latest/hazmat/primitives/asymmetric/serialization.html#cryptography.hazmat.primitives.serialization.Encoding) [Encoding](https://cryptography.io/en/latest/hazmat/primitives/asymmetric/serialization.html#cryptography.hazmat.primitives.serialization.Encoding), optional) – The output format. Defaults to Encoding.PEM.

<span id="page-13-2"></span>Returns ascii formatted

Return type [str](https://docs.python.org/3/library/stdtypes.html#str)

### **property fingerprint**

ascii encoded sha256 fingerprint by calling  $get\_fingerprint()$ 

Type [str](https://docs.python.org/3/library/stdtypes.html#str)

<span id="page-13-0"></span>**get\_fingerprint**(*\_hash=<class 'cryptography.hazmat.primitives.hashes.SHA256'>*) Get fingerprint of the certificate

> Parameters **\_hash** (cryptography.hazmat.primitives.hashes, optional) – Hasher to use. Defaults to hashes.SHA256.

Returns ascii formatted fingerprint

Return type [str](https://docs.python.org/3/library/stdtypes.html#str)

#### **property is\_ca**

Checks whether the Certificate Authority bit has been set

Type [bool](https://docs.python.org/3/library/functions.html#bool)

#### **property is\_root**

Checks whether the certificate is a root

Type [bool](https://docs.python.org/3/library/functions.html#bool)

#### **property issuer**

RFC4515 formatted string of the issuer field from the underlying [cryptography.x509.](https://cryptography.io/en/latest/x509/reference.html#cryptography.x509.Certificate) [Certificate](https://cryptography.io/en/latest/x509/reference.html#cryptography.x509.Certificate) object

Type [str](https://docs.python.org/3/library/stdtypes.html#str)

#### **property not\_valid\_after**

from the underlying [cryptography.x509.Certificate](https://cryptography.io/en/latest/x509/reference.html#cryptography.x509.Certificate) object

Type [datetime.datetime](https://docs.python.org/3/library/datetime.html#datetime.datetime)

#### **property not\_valid\_before**

from the underlying [cryptography.x509.Certificate](https://cryptography.io/en/latest/x509/reference.html#cryptography.x509.Certificate) object

#### Type [datetime.datetime](https://docs.python.org/3/library/datetime.html#datetime.datetime)

#### **property serial**

gets the serial from the underlying [cryptography.x509.Certificate](https://cryptography.io/en/latest/x509/reference.html#cryptography.x509.Certificate) object

Type [str](https://docs.python.org/3/library/stdtypes.html#str)

#### **property signature\_hash\_algorithm**

gets the signature hashing algorithm name from the underlying [cryptography.x509.Certificate](https://cryptography.io/en/latest/x509/reference.html#cryptography.x509.Certificate) object

Type [str](https://docs.python.org/3/library/stdtypes.html#str)

#### **property subject**

RFC4515 formatted string of the subject field from the underlying [cryptography.x509.](https://cryptography.io/en/latest/x509/reference.html#cryptography.x509.Certificate) [Certificate](https://cryptography.io/en/latest/x509/reference.html#cryptography.x509.Certificate) object

Type [str](https://docs.python.org/3/library/stdtypes.html#str)

#### <span id="page-13-1"></span>**property subject\_alternative\_names**

Extracted x509 Extensions from the [cryptography.x509.Certificate](https://cryptography.io/en/latest/x509/reference.html#cryptography.x509.Certificate) object

Type [list](https://docs.python.org/3/library/stdtypes.html#list)[\(str\)](https://docs.python.org/3/library/stdtypes.html#str)

<span id="page-14-3"></span>**class** cert\_chain\_resolver.models.**CertificateChain**(*chain=None*) Bases: [object](https://docs.python.org/3/library/functions.html#object)

Creates an iterable that contains a list of [Cert](#page-12-2) objects.

Parameters chain ([CertificateChain](#page-13-1), optional) – Create a new CertificateChain based on this chain. Defaults to None.

#### **property intermediates**

A new [CertificateChain](#page-13-1) object with only intermediate certificates

#### **property leaf**

in the chain. Also known as the 'leaf'

Type First [Cert](#page-12-2)

### <span id="page-14-1"></span>**4.1.5 cert\_chain\_resolver.resolver module**

cert\_chain\_resolver.resolver.**resolve**(*bytes\_cert*, *\_chain=None*) A recursive function that follows the CA issuer chain

#### Parameters

- **bytes\_cert** ([bytes](https://docs.python.org/3/library/stdtypes.html#bytes)) A DER/PKCS7/PEM certificate
- **\_chain** (CertificateChain, optional) Chain to complete. Defaults to None.

Returns All resolved certificates in chain

Return type CertificateChain

### <span id="page-14-2"></span>**4.1.6 cert\_chain\_resolver.utils module**

cert\_chain\_resolver.utils.**load\_ascii\_to\_x509**(*bytes\_input*, *ascii\_input*) cert\_chain\_resolver.utils.**load\_bytes\_to\_x509**(*bytes\_input*) cert\_chain\_resolver.utils.**load\_der\_to\_x509**(*bytes\_input*)

### <span id="page-14-0"></span>**4.1.7 Module contents**

# **FIVE**

# **INDICES AND TABLES**

- <span id="page-16-0"></span>• genindex
- modindex
- search

# **PYTHON MODULE INDEX**

### <span id="page-18-0"></span>c

cert\_chain\_resolver, [11](#page-14-0) cert\_chain\_resolver.cli, [9](#page-12-3) cert\_chain\_resolver.exceptions, [9](#page-12-4) cert\_chain\_resolver.models, [9](#page-12-5) cert\_chain\_resolver.resolver, [11](#page-14-1) cert\_chain\_resolver.utils, [11](#page-14-2)

### **INDEX**

# <span id="page-20-0"></span> $\mathsf C$

```
ca_issuer_access_location()
       (cert_chain_resolver.models.Cert property), 9
Cert (class in cert_chain_resolver.models), 9
cert_chain_resolver
   module, 11
cert_chain_resolver.cli
   module, 9
cert_chain_resolver.exceptions
   module, 9
cert_chain_resolver.models
   module, 9
cert chain resolver.resolver
   module, 11
cert_chain_resolver.utils
   module, 11
CertificateChain (class in
       cert_chain_resolver.models), 10
cli() (in module cert_chain_resolver.cli), 9
common_name() (cert_chain_resolver.models.Cert
       property), 9
```
# E

export() (*cert\_chain\_resolver.models.Cert method*), [9](#page-12-6)

# F

fingerprint() (*cert\_chain\_resolver.models.Cert property*), [10](#page-13-2)

# G

get\_fingerprint() (*cert\_chain\_resolver.models.Cert method*), [10](#page-13-2)

# I

ImproperlyFormattedCert, [9](#page-12-6) intermediates()(*cert\_chain\_resolver.models.CertificateGhain* ()(*cert\_chain\_resolver.models.Cert property*), *property*), [11](#page-14-3) is\_ca() (*cert\_chain\_resolver.models.Cert property*), signature\_hash\_algorithm() [10](#page-13-2) is\_root() (*cert\_chain\_resolver.models.Cert prop-*subject() (*cert\_chain\_resolver.models.Cert property*), [10](#page-13-2) S [10](#page-13-2) *erty*), [10](#page-13-2)

issuer() (*cert\_chain\_resolver.models.Cert property*), [10](#page-13-2)

### L

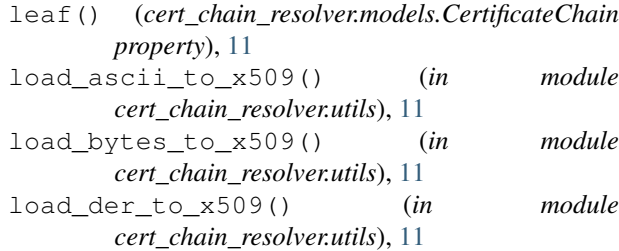

# M

```
module
  cert_chain_resolver, 11
  cert_chain_resolver.cli, 9
  cert_chain_resolver.exceptions, 9
  9
  11
  cert_chain_resolver.utils, 11
```
# N

not\_valid\_after() (*cert\_chain\_resolver.models.Cert property*), [10](#page-13-2) not\_valid\_before() (*cert\_chain\_resolver.models.Cert property*), [10](#page-13-2)

### P

parse\_args() (*in module cert\_chain\_resolver.cli*), [9](#page-12-6)

### R

resolve() (*in module cert\_chain\_resolver.resolver*), [11](#page-14-3)

(*cert\_chain\_resolver.models.Cert property*), [10](#page-13-2)

subject\_alternative\_names() (*cert\_chain\_resolver.models.Cert property*), [10](#page-13-2)